*Setup Guide* for the correct installation procedure.

**HL-B2000D**

brother

# Read the *Product Safety Guide* first, then read this *Quick* Cuick Cuick Cuick Cuick Cuick Cuick Cuick Cuick Cuick Cuick Cuick Cuick Cuick Cuick Cuick Cuick Cuick Cuick Cuick Cuick Cuick Cuick Cuick Cuick Cuick Cuick Cuic

#### Unpack the machine and check the components

Remove the packing materials and install the drum unit and toner cartridge assembly

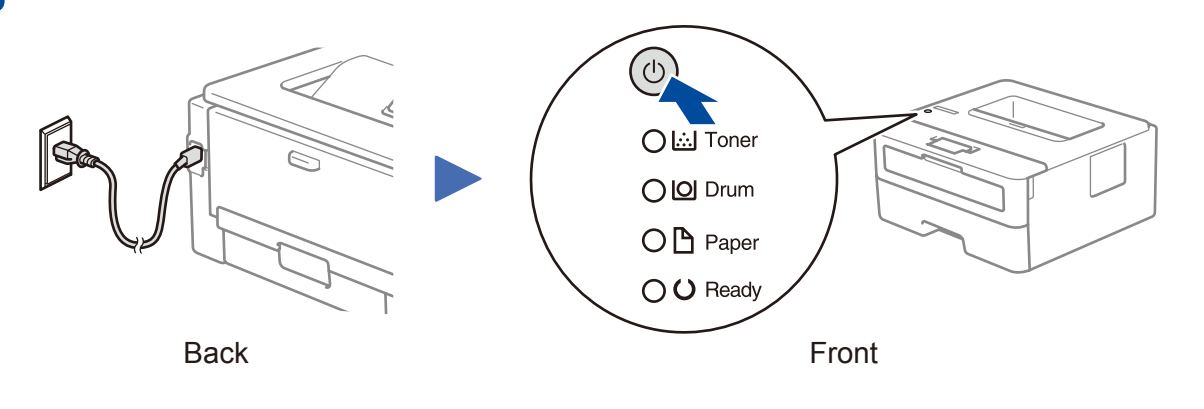

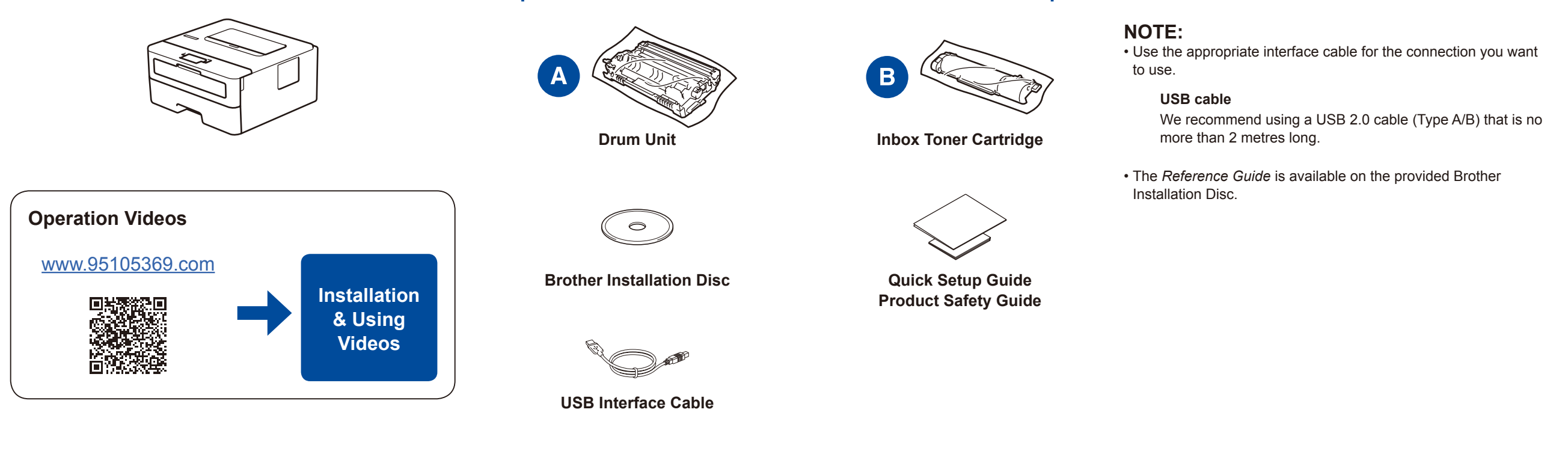

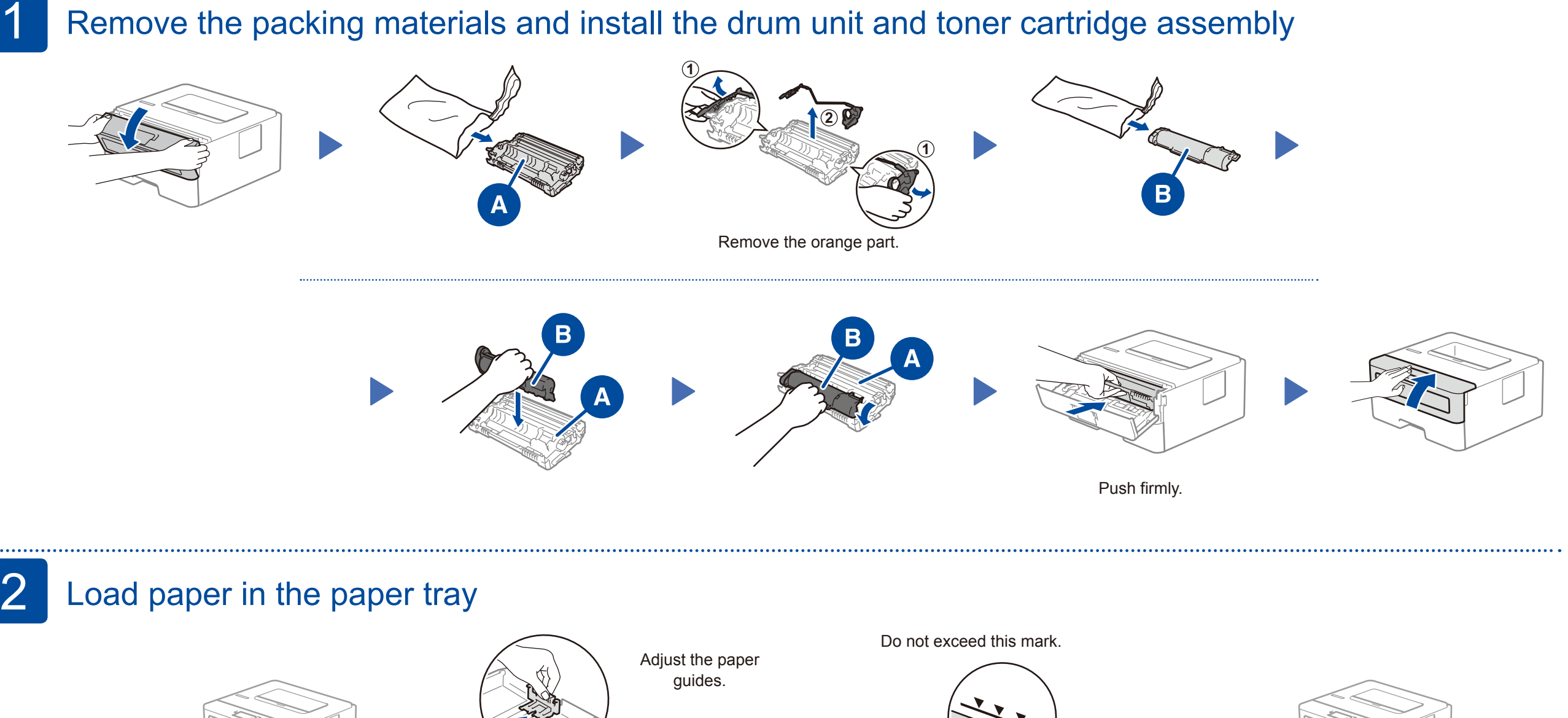

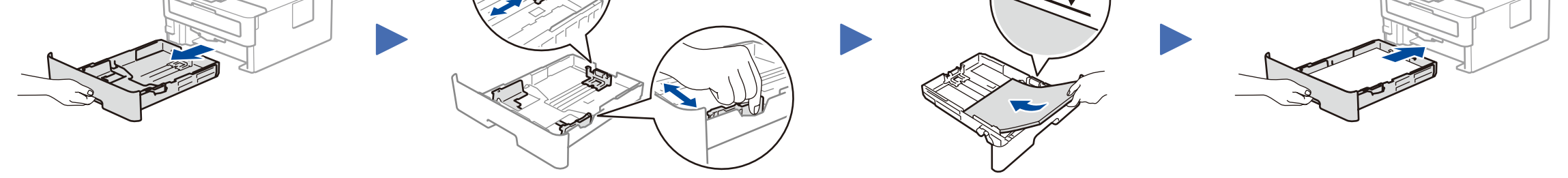

### 3 Connect the power cord and turn the machine on

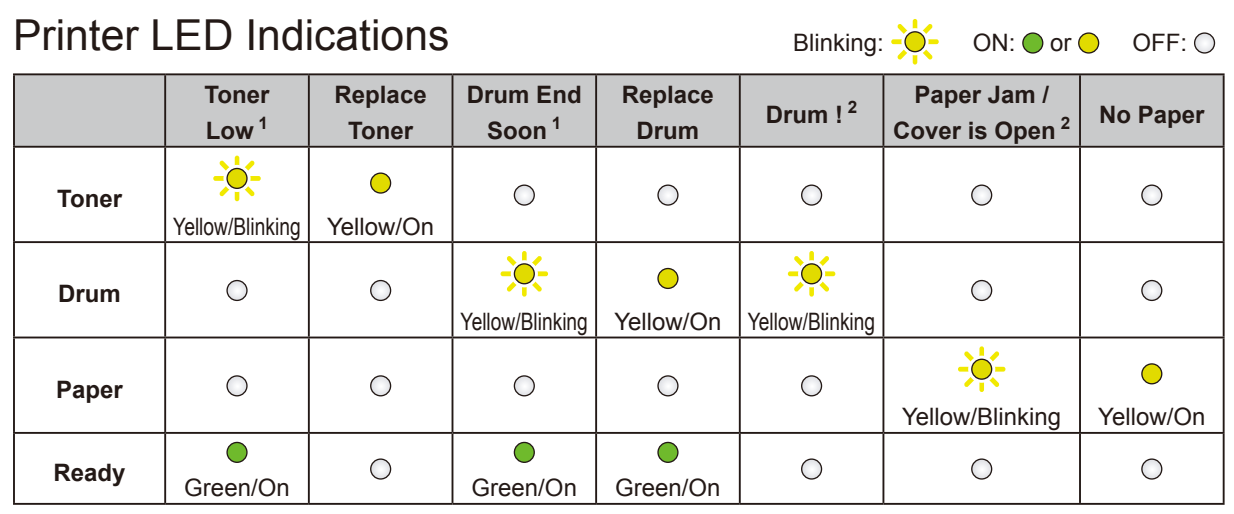

<span id="page-0-1"></span><span id="page-0-0"></span>1 The yellow LED will blink in a pattern of ON for 2 seconds and then OFF for 3 seconds. 2 The LED will blink ON and OFF at 0.5 second intervals.

CHN-ENG Version A

## Connect your computer

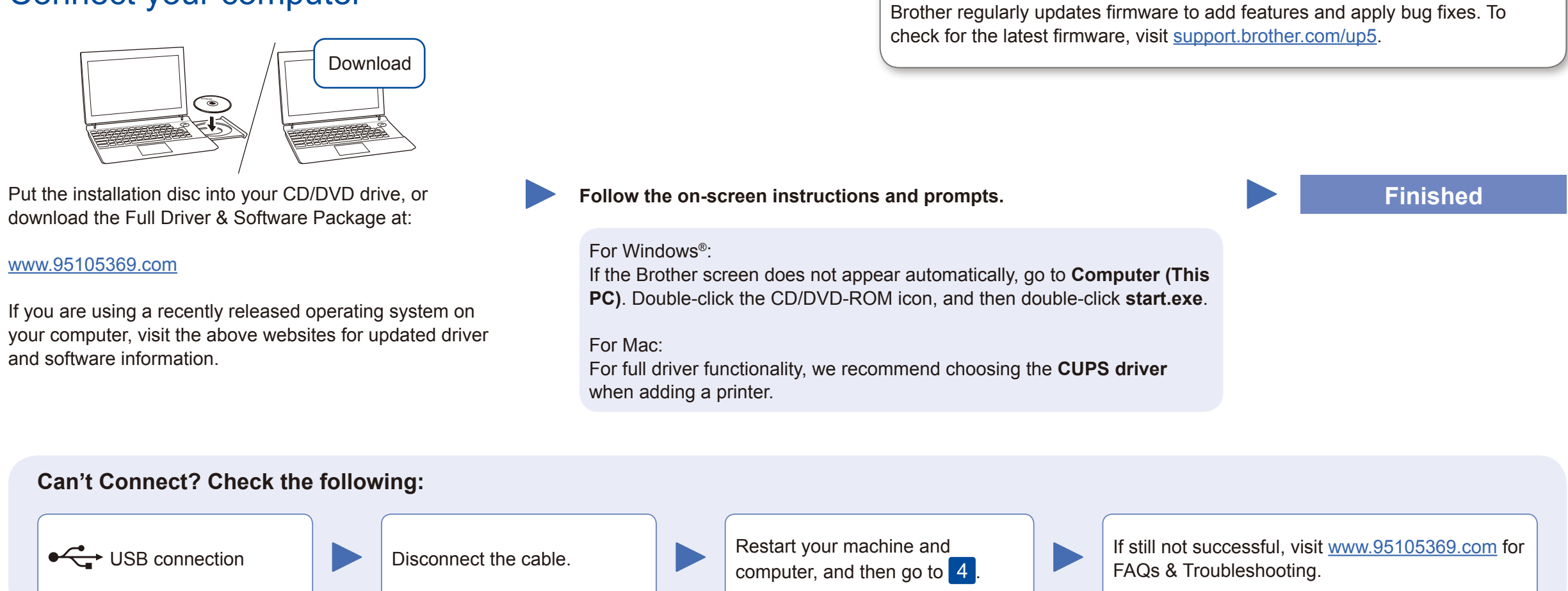

For other operation Videos, FAQs, and to download drivers, softwares and manuals, visit<www.95105369.com>. For product specifications, see the *Online User's Guide*. © 2018 Brother Industries, Ltd. All rights reserved.